# Pseudo-código para dinámica molecular

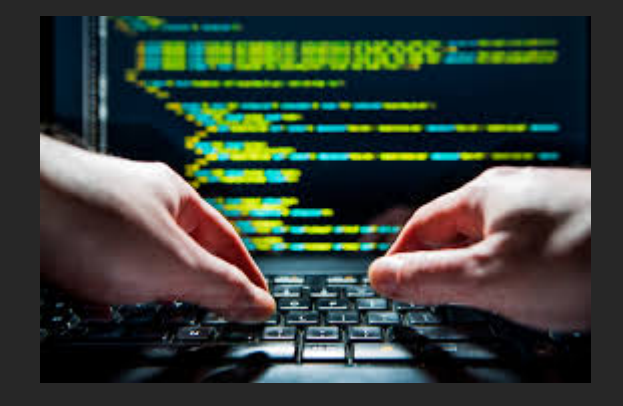

17 de Junio de 2021

# **Pseudo-código**

```
main()condiciones iniciales();
    tablas();
    fuerzas iniciales();
    for (nt = 0; nt < nt maximo; nt++)
    ł
        termalizacion();
        \tau actual = calculo temperatura();
        //mediciones();
        T deseada = T actual - T max/(double)nt maximo;
        reescaleo_velocidades();
```
Loop de temperaturas

Más data acá: Understanding molecular simulations, Frenkel-Smit, capítulo 4.

#### **Condiciones iniciales**

- Posiciones iniciales: arreglo cúbico simple (sc).

- Velocidades iniciales: distribución gaussiana centrada en cero y con dispersión √T

$$
P(p) = \left(\frac{\beta}{2\pi m}\right)^{3/2} \exp\left[-\frac{1}{kT}\frac{p^2}{2m}\right]
$$

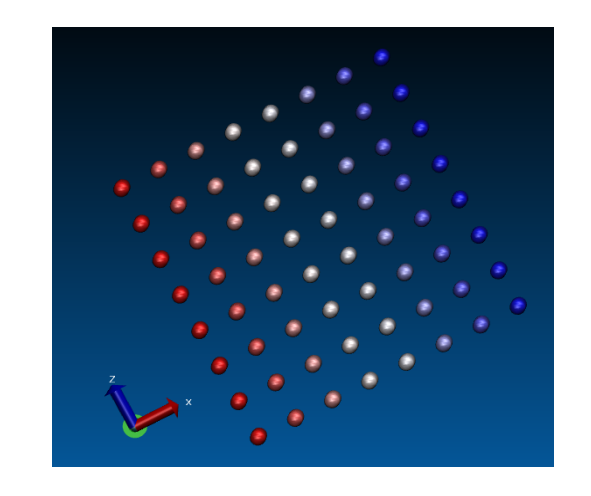

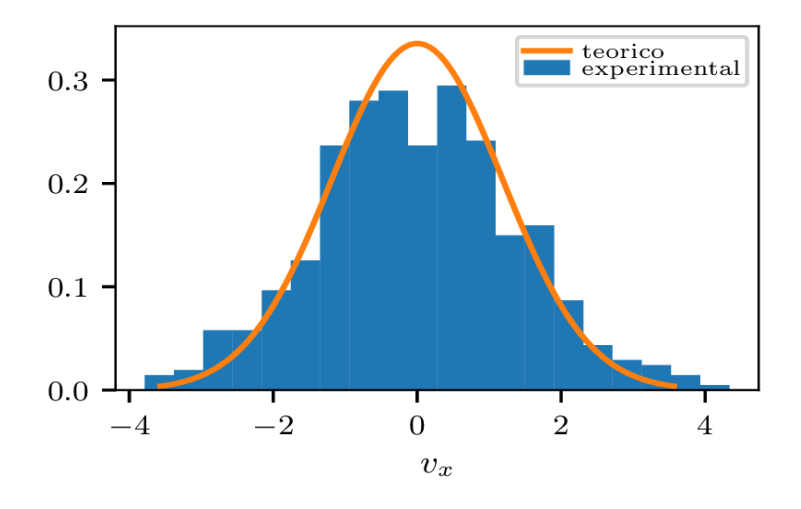

# **Tablas**

El potencial de Lennard-Jones es de rango infinito  $\rightarrow$  lo truncamos.

Usamos un radio de corte de L/2. Es decir, a partir de dicho punto despreciamos la interacción entre las partículas (U'(r=L/2)=0).

Pero, U(r=L/2) no es estrictamente cero. Entonces, debemos hacer algo "suave" para evitar una divergencia en la fuerza (golpecitos).

$$
u(r) = 4\epsilon [(\frac{\sigma}{r})^{12} - (\frac{\sigma}{r})^6]
$$

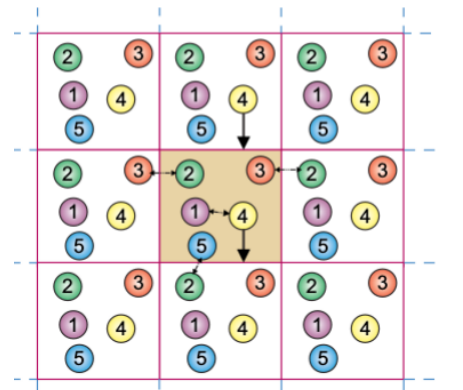

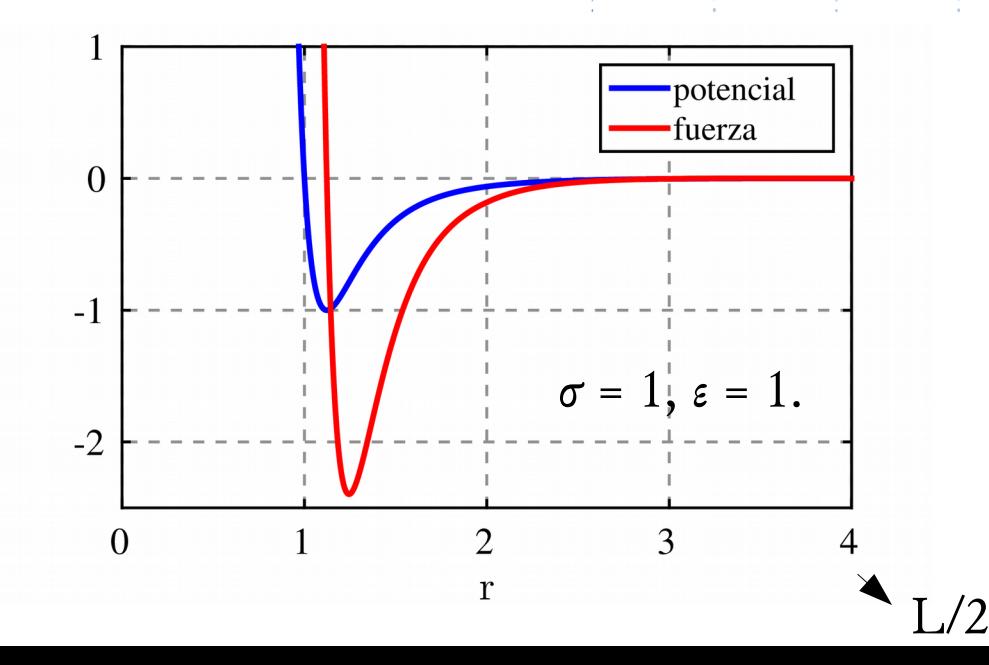

#### **Tablas: truncamiento**

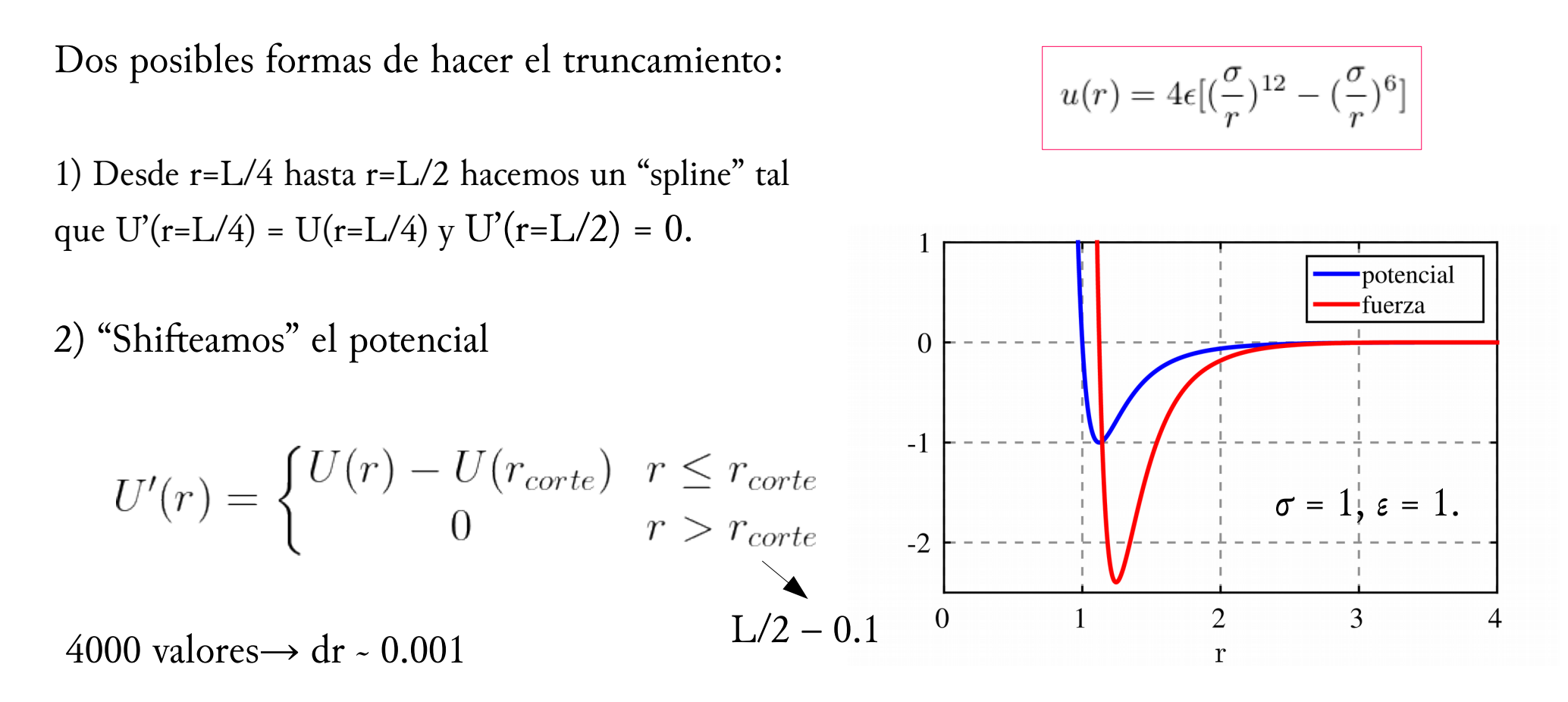

\*Understanding molecular simulations, Frenkel-Smit, sección 3.2.

# **Termalización**

Inicialmente nuestro sistema no está en equilibrio.

Hacemos evolucionar el sistema cierta cantidad de pasos (esto habrá que determinarlo).

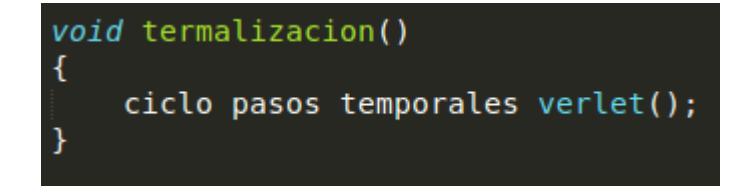

¿Qué podemos medir para determinar si nuestro sistema termalizó? ¿Nos sirve la energía?

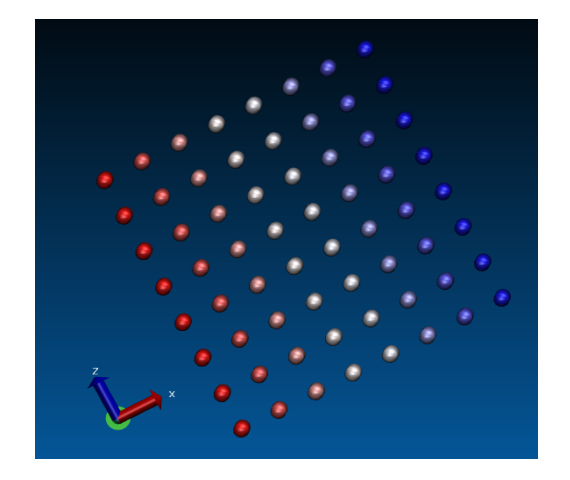

Pareciera que el sistema estuviese "congelado"

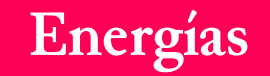

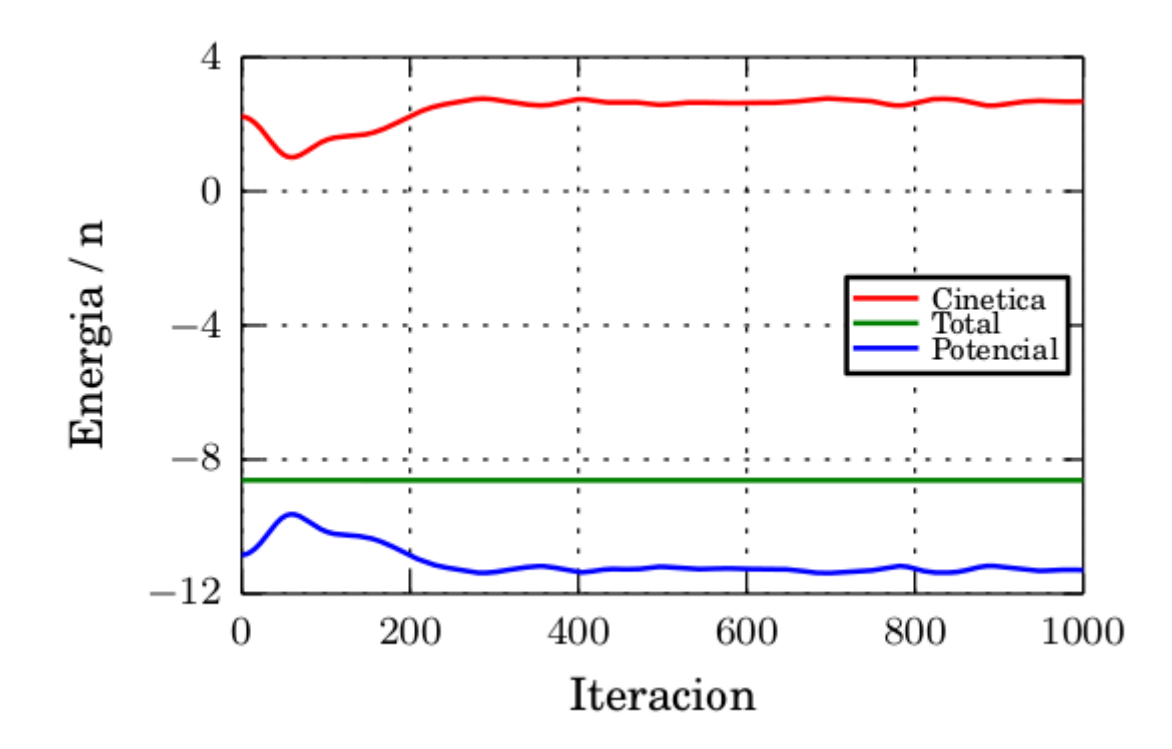

T =  $0.728$  y  $\rho$ = $0.8442$ .

# **Termalización: temperatura**

Estamos usando el ensamble microcanónico (NVE).

$$
T = \frac{1}{3} \frac{m}{k_B} (\langle v_x^2 \rangle + \langle v_y^2 \rangle + \langle v_z^2 \rangle)
$$

La velocidad de cada partícula varía en el tiempo

$$
T(t) = \frac{1}{3N} \sum_{i=1}^{N} m_i (v_{i,x}^2(t) + v_{i,y}^2(t) + v_{i,z}^2(t))
$$

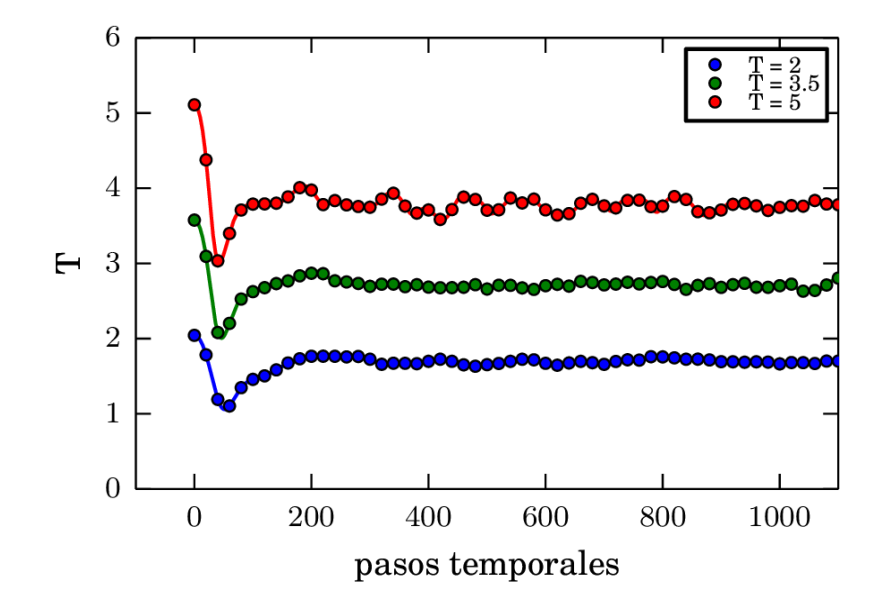

Habrá que promediar T durante un cierto intervalo de tiempo (continuo).

### **Termalización: temperatura**

#### $main()$

}

```
condiciones iniciales();
tablas();
fuerzas iniciales();
for (nt = 0; nt < nt maximo; nt++)
    termalizacion();
    T_{\text{actual}} = \text{calculo} temperatura();
    T deseada = T actual - T max/(double)nt maximo;
```

```
reescaleo_velocidades();
```
Hacer evolucionar al sistema "V" pasos y medir T(t) en cada paso temporal.

Luego, promediar.

# **Verlet: rangos**

Analicemos cómo calcular las fuerzas

Tendremos alguna de estas tres situaciones:

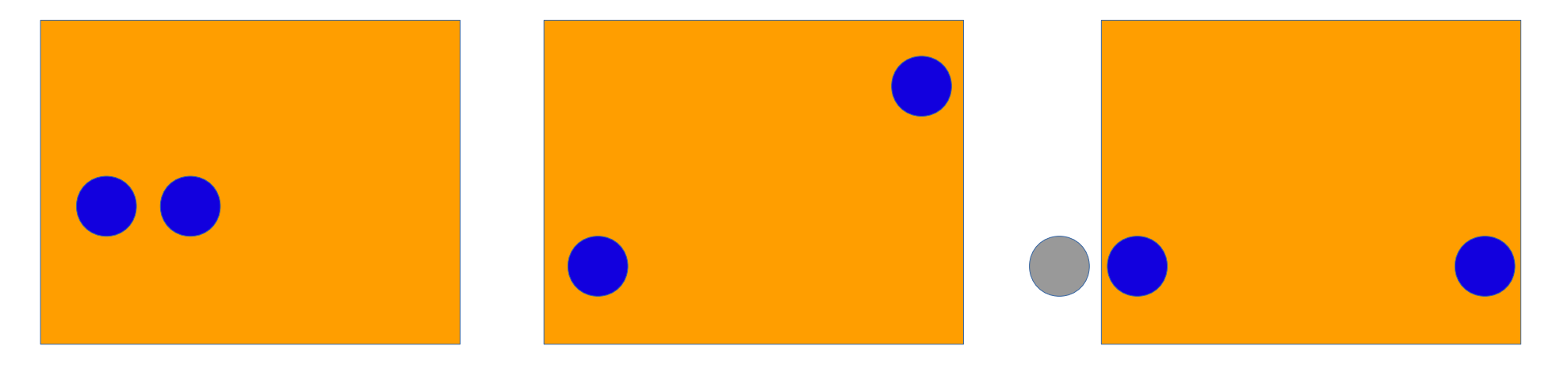

Interacción "real" Sin interacción Interacción "virtual"

# Verlet: rangos

```
dx = pos x[i] - pos x[j];dy = pos[y[i] - pos[y[j];dz = pos z[i] - pos z[j];distancia cuadrado = dx * dx + dy * dy + dz * dz:
if (distancia cuadrado <= d corte cuadrado) distancia = pow(distancia cuadrado, 1/2.);//i está muy lejos de j real, entonces calcula en qué región debería ubicarse la partícula virtual.
//Divide por cuadrantes la caja real y se fija en cada una de las direcciones a que cuadrante va a
//ir a parar la particula virtual
    double dx abs = fabs(dx);double dy abs = fabs(dy);
    double dz abs = fabs(dz);
    if(dx abs >= r corte) dx = dx - dx*lado/dx abs;
    if(dy abs >= r corte) dy = dy - dy*lado/dy abs;
    if(dz abs >= r corte) dz = dz - dz * lado/dz abs;
    distancia cuadrado = dx * dx + dy * dy + dz * dz;if (distancia cuadrado \leq d corte cuadrado) distancia = pow(distancia cuadrado, 1/2.);
    else
       // Esto sirve para anular la fuerza:
        dx = 0.0;
                                                                           porque mi tabla
        dy = 0.0;
        dz = 0.0;
                                                                           usa r y no r^2
```
#### **Verlet: fuerzas**

```
int a = (int) (distancia*nf/r corte) - 1;
// r = r corte*(i+1)/(double)nf;
actualization = fuerzas[a]*dx/distancia;f \times t h[i] += actualizacion;
f \times t h[j] -= actualizacion;
actualization = fuerzas[a]*dy/distancia;f y t h[i] += actualizacion;
f y t h[j] -= actualizacion;
actualization = fuerzas[a]*dz/distancia;f z t h[i] += actualizacion;
f z t h[j] -= actualizacion;
```
Hay que inicializarlos a cero

Guardamos las nuevas fuerzas para usarlas en el siguiente paso temporal (esto lo hacemos a lo último)

$$
\begin{cases} x^{(k)}(t + \Delta t) = x^{(k)}(t) + v^{(k)}(t) \Delta t + \frac{f^{(k)}(t)}{2m} \Delta t^2 \\ v^{(k)}(t + \Delta t) = v^{(k)}(t) + \frac{f^{(k)}(t + \Delta t) + f^{(k)}(t)}{2m} \Delta t \end{cases}
$$

#### Reescaleo de velocidades: variación de la temperatura

```
main()
```
₹

```
condiciones iniciales();
tablas();
```

```
fuerzas iniciales();
```

```
for (nt = 0; nt < nt maximo; nt++)
```

```
termalizacion();
\tau actual = calculo temperatura();
```

```
//mediciones();
```

```
T deseada = T actual - T max/(double)nt maximo;
```

```
reescaleo velocidades();
```

```
v_i^{(k)'}\frac{dL_{descada}}{dL_{i}} v<sup>(k)</sup>
```